## King Fahd University of Petroleum & Minerals

**Electrical Engineering Department** EE370: Communications Engineering I (091)

# **Major Exam I**

November 11, 2009 8:00 PM-9:30 PM **Building 59-2002** 

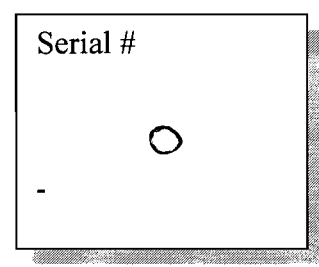

Name:  $KEY$ 

 $ID# \qquad \qquad \overbrace{\qquad \qquad }$ 

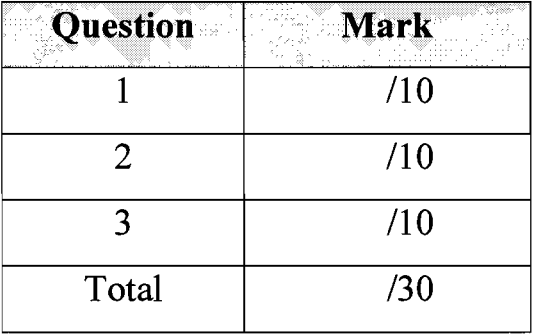

### **Instructions:**

- 1. This is a closed-books/notes exam.
- 2. The duration of this exam is one and half hours.
- 3. Read the questions carefully. Plan which question to start with.
- 4. CLEARLY LABEL ALL SIGNIFICANT VALUES ON BOTH AXIES OF ANY **SKETCH**
- 5. Work in your own.
- 6. Strictly no mobile phones are allowed.

#### **Good luck**

Coordinator & Instructor Sec1 & Sec2: Dr. Ali H. Muqaibel

**Instructor Sec3:** 

Dr. M Abdul Haleem,

Lab Coordinator & Instructor Sec4:

Dr. Azzedine Zerguine,

#### Problem 1: (10 points)

A. Find the power, rms value, and energy of the shown signal (show steps) (3 points)

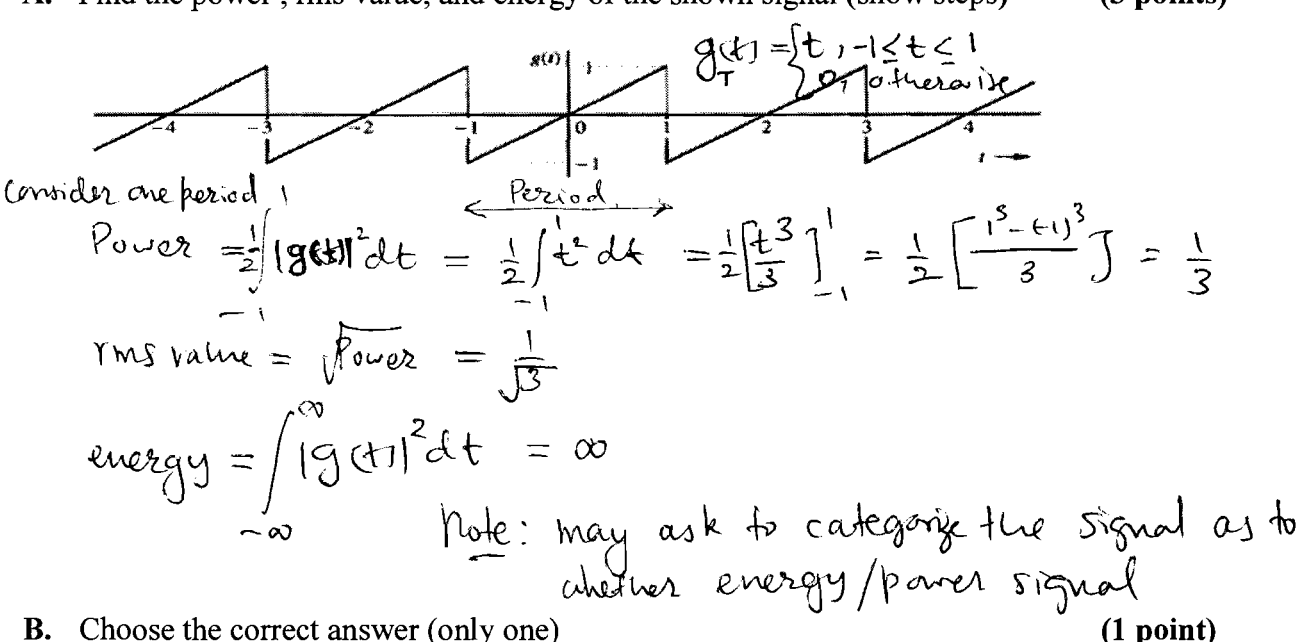

**B.** Choose the correct answer (only one)

 $\mathsf{H}$ 

D.

- 1. For AM signals the envelope detector can be used if the modulation index  $> 3.14$
- $\langle 2 \rangle$ Vestigial Sideband (VSB) is more bandwidth efficient compared with double side band suppressed carrier.
- 3. The root mean square value (rms) equals to the square of the power.
- 4. Hilbert transform,  $m_h(t)$ , of a signal has double the power of  $m(t)$ .
- 5. Single Sideband (SSB) can never be demodulated with envelope detector.
- C. In Vestigial Sideband (VSB), if  $H_i(\omega)$  is the filter used at the modulator, and  $H_o(\omega)$  is the filter used at the demodulator, write a relation for  $H_o(\omega)$  in terms  $H_i(\omega)$  $(1 point)$
- Assume the cassion frequency in are  $\pmb{\cdot}$

$$
(\tau_{\sigma}(\alpha)) = 1 - \left[\n\tau_{\sigma}(\alpha) + \alpha \tau_{\sigma}\right] + \tau_{\sigma}(\alpha) - \alpha \tau_{\sigma}\right]
$$
  
For the signal  $g(t)$  shown in the Figure, sketch the signal **-2g(6-t)**

 $(3 points)$ 

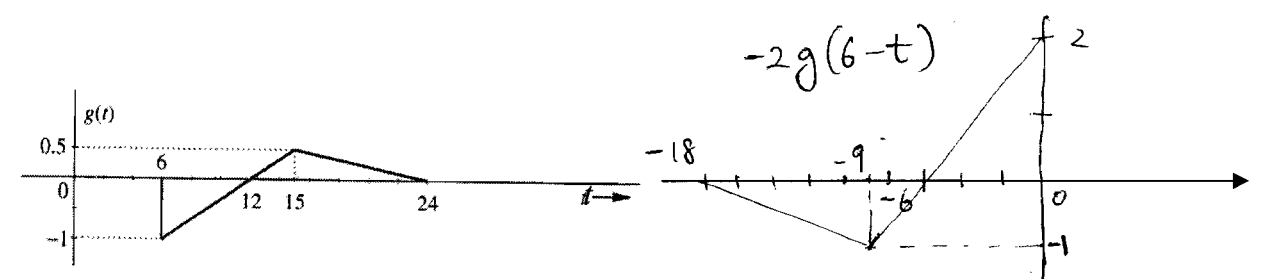

E. An AM superheterodyne receiver is tuned to a carrier frequency of 850 kHz. If the the tuning frequency of the Intermediate Frequency (IF) stage is  $455$  kHz, what is the local oscillator frequency at the mixer (frequency converter)?  $(1 point)$ 

$$
850 + 455 = 1305
$$
 kHz

**F.** An AM superheterodyne receiver, What is the image station for the channel centered at 850 kHz  $(1 point)$ 

$$
850 + 2x455 = 1760
$$

#### Problem 2: (10 points)

1. The QAM modulator is shown in the Figure. Complete the figure by drawing the demodulator in the provided space. (2 points)

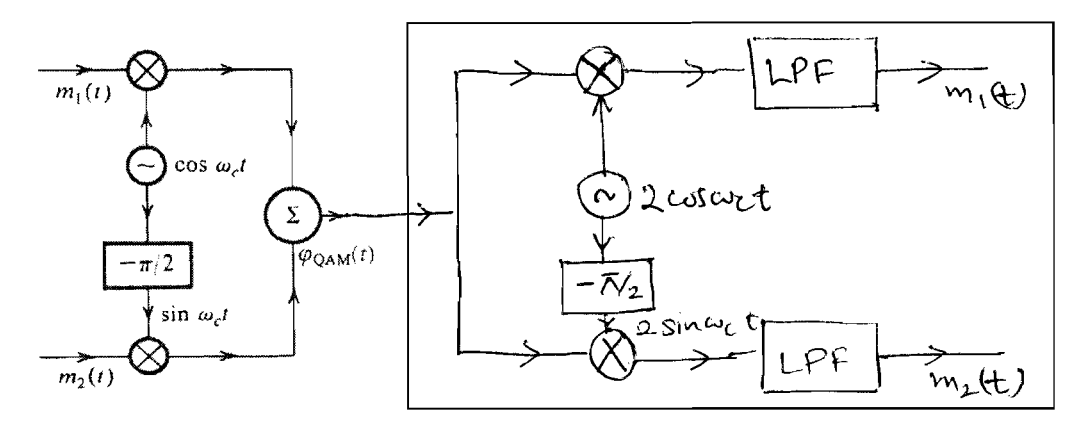

2. The Fourier transform (FT) of a function g(t) is given by  $G(\omega) = \int g(t)e^{-j\omega t} dt$ . (8 points)

- Find and sketch the Fourier transform  $G(\omega)$  of the *gate function g(t)* given by<br>  $g(t) = rect(t) = \begin{cases} 1, |t| < 1/2 \\ 0, |t| > 1/2 \end{cases}$ . Sketch  $g(t)$  and  $G(\omega)$ .  $\begin{cases} \frac{U_t}{U_t} & S \in \mathbb{R} \setminus \mathbb{R} \\ S \in \mathbb{R} \setminus \mathbb{R} \end{cases} = \frac{e^{jx} (a)$
- A signal having the form of gate function as in (a) is passed through a filter with frequency  $(b)$ response as in Fig. 1. Write down and sketch the frequency spectrum of the output signal.

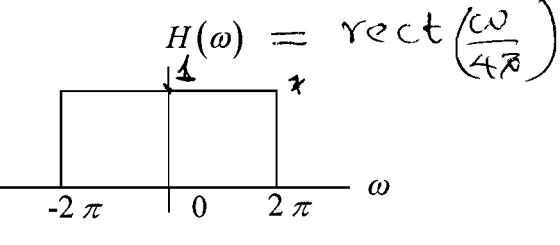

Figure 1.

(c) The impulse response of a filter is defined as the Inverse Fourier transform (IFT) of the frequency response. Find the impulse response of the above filter [Hint if the Fourier transform of  $g(t)$  is  $G(\omega)$ , then the Fourier transform of  $G(t)$  is  $2 \pi g(-\omega)$ , Scaling projecty:  $\mathcal{H}\alpha + K \rightarrow \frac{1}{\alpha}$ ,  $G(\omega)$ 

(a) 
$$
G(\omega) = \int_{2}^{1/2} \frac{1}{e^{2}} \omega^{2} d\theta d\theta = \left[\frac{e^{-j\omega^{2}t}}{-j\omega^{2}}\right]_{2}^{1/2}
$$
  
\n
$$
= \frac{1}{-j\omega} \left[e^{-j\omega/2} - e^{j\omega/2}\right]
$$
\n
$$
= \frac{e^{j\omega/2} - e^{j\omega/2}}{2j\omega}
$$
\n
$$
= \frac{e^{j\omega/2} - e^{-j\omega/2}}{2j\omega}
$$
\n
$$
= \frac{e^{j\omega/2} - e^{-j\omega/2}}{2j}
$$
\n
$$
= \frac{e^{j\omega/2} - e^{-j\omega/2}}{2j}
$$
\n
$$
= \frac{sin\omega/2}{\omega/2} = sinc(\omega/2)
$$
\n
$$
= \frac{sin\omega/2}{2\pi} = sinc(\omega/2)
$$
\n
$$
= 2\pi + i\omega + i\omega
$$
\n
$$
= 2\pi + i\omega + i\omega
$$
\n
$$
= 2\pi + i\omega + i\omega
$$
\n
$$
= 2\pi + i\omega + i\omega
$$

 $Sinc(t'_h) \Longleftrightarrow$  2 Fred(w) read ten  $\frac{1}{22}sin(\varphi)$   $\iff$  rect( $\omega$ ) In the given the Figure,  $H(\omega) = \text{rect}(\frac{\omega}{4\pi})$ Sraling property in id gets to Goost 4  $g(at) \iff \frac{1}{|a|} G(\frac{c}{a})$  $\frac{1}{22}$ Sinc(4xt) =>  $\frac{1}{42}$ rect( $\frac{d}{42}$ )  $\begin{array}{ccc} 0 & \text{since}(2\pi t) & \implies & \frac{1}{2} & \text{if} & \text{if} & \mathcal{O}_{4,0} \end{array}$  $i.e., IFTat\textrm{ref}(\omega_{ex})$  in 2 since  $(27t+)$  $J_{\Lambda}f_{\Lambda} = 2\sin(\lambda \pi t).$ 

#### Problem 3: (10 points)  $1)$

 $2.$ 

1. An amplitude modulated (AM) signal is given by  $\varphi_{AM}(t) = [A+m(t)]\cos\omega_c t$ , let  $m(t) = \mu A \cos\omega_m t$ . For  $\mu$  =0.75, find the power efficiency.  $(3 points)$ 

Signal power  
\nSignal power  
\n
$$
= 2 \times \frac{1}{2} (\frac{M}{2})^2 = (\frac{M}{2})^2
$$
\n
$$
= \frac{M}{2}
$$
\n
$$
= \frac{M}{2}
$$
\n
$$
= \frac{M^2}{2}
$$
\n
$$
= \frac{M^2}{2}
$$
\n
$$
= \frac{M^2}{2}
$$
\n
$$
= \frac{M^2}{2}
$$
\nFor the multiplexing system shown in the figure  
\n
$$
= \frac{1}{2} \times \frac{1}{2} \times \frac{1}{2} = \frac{1}{2} \times \frac{1}{2} = \frac{1}{2} \times \frac{1}{2} = \frac{1}{2} \times \frac{1}{2} = 0.2195
$$
\n
$$
= 0.2195
$$
\n
$$
= 0.2195
$$
\n
$$
= 0.2195
$$
\n
$$
= 0.2195
$$
\n
$$
= 0.2195
$$
\n
$$
= 0.2195
$$

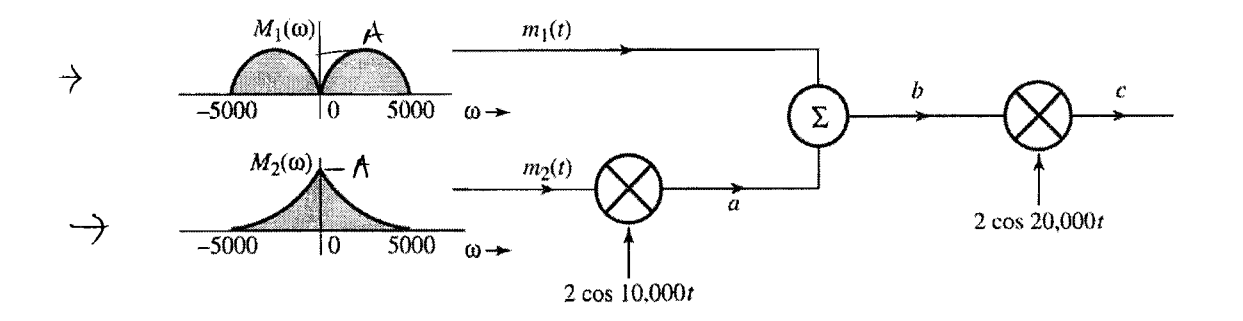

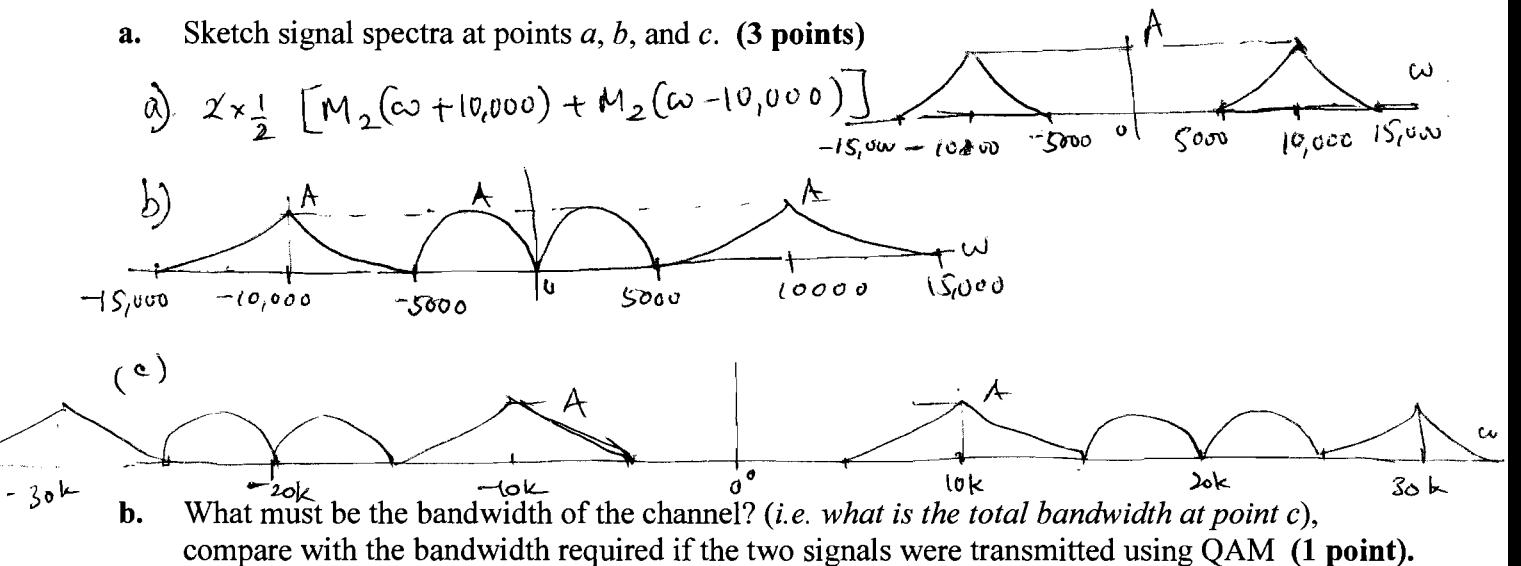

- $BW = 30,000$  rad/see  $GAM$  BW =10.000 rad/sec
- Design an efficient receiver to recover signals  $m_1(t)$  and  $m_2(t)$  from the modulated signal at  $\mathbf{c}$ . point c. Note: No bandpass filter can be used. (3 points)

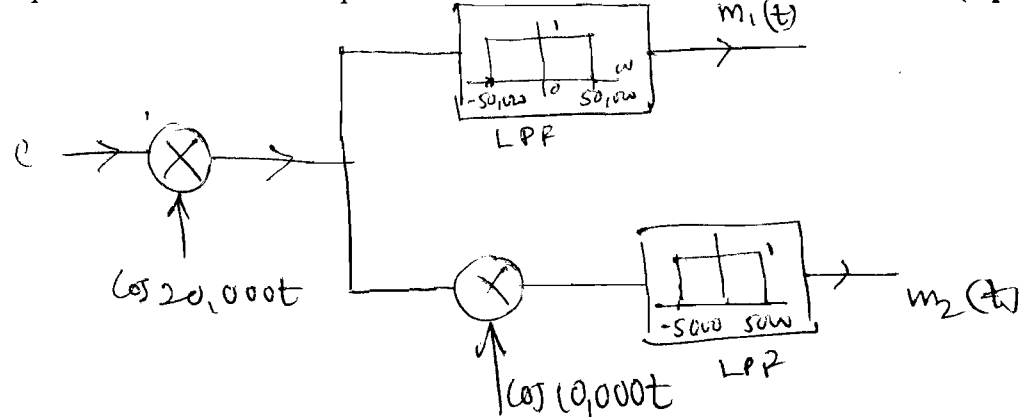